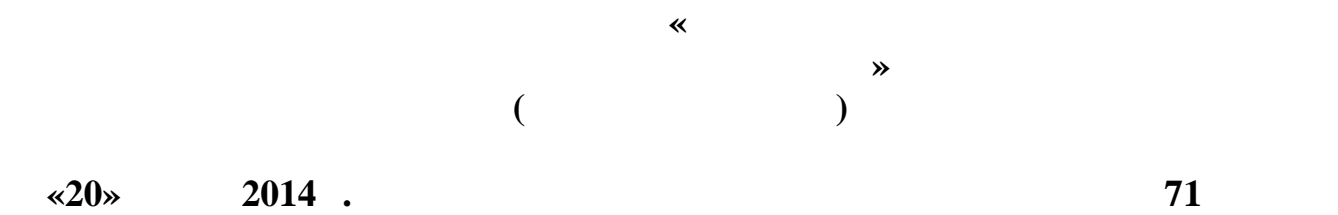

 $2014$  .  $\frac{\text{\tiny $\times$20}}{\text{\tiny 175/1}}$ 

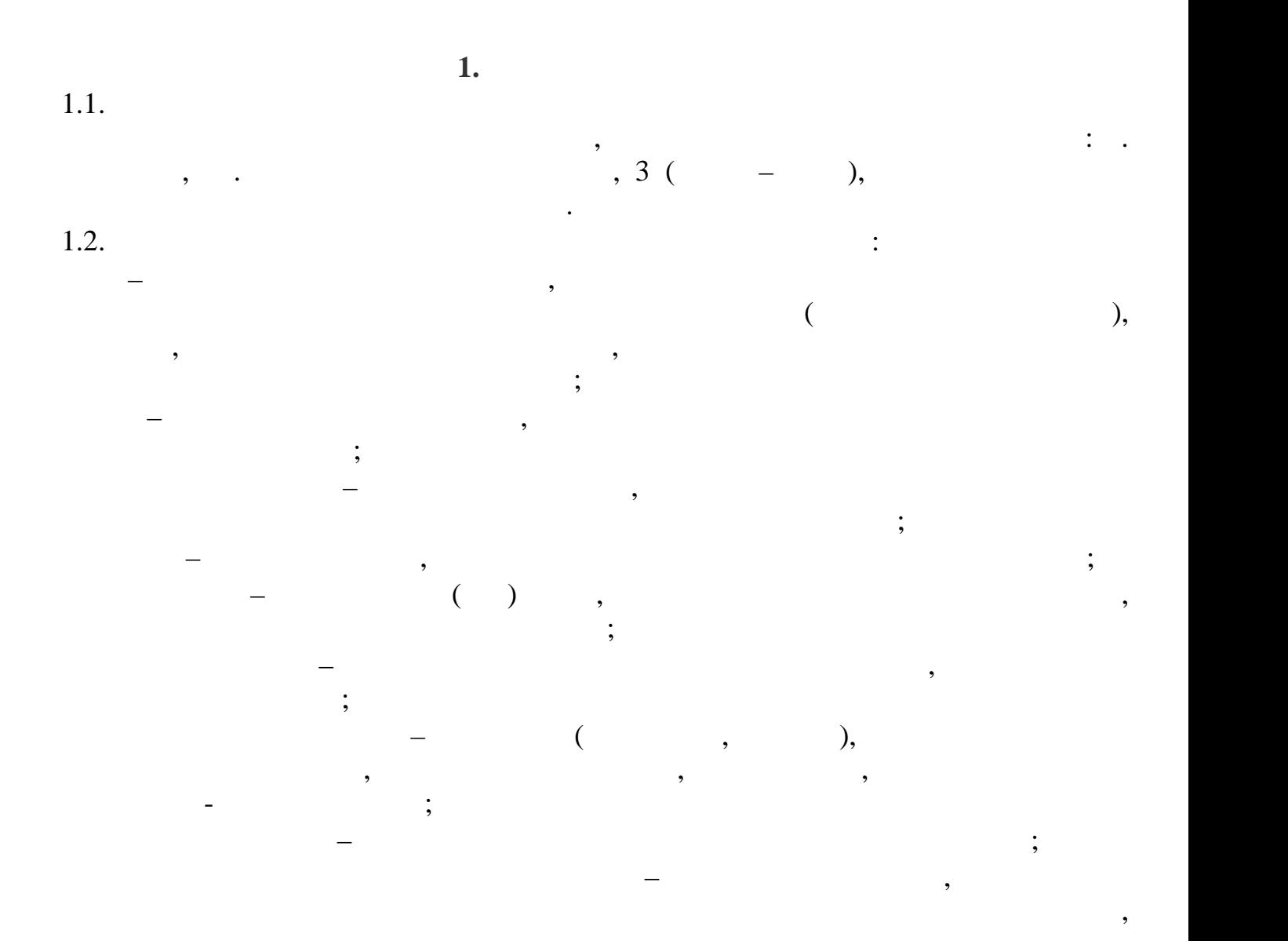

структурных подразделений ГБПОУ КК ТЕОРИИ ГОСУ К ТЕОРИИ ГОСУ К ТЕОРИИ ГОСУ К ТЕОРИИ ГОСУ К ТЕОРИИ ГОСУ К ТЕОРИ<br>С 1999 году продавлений ГБПОУ К ТЕОРИИ ГОСУ К ТЕОРИИ ГОСУ К ТЕОРИИ ГОСУ К ТЕОРИИ ГОСУ К ТЕОРИИ ГОСУ К ТЕОРИИ Г

групповым информационным и техническим ресурсам сети, обеспечения

системами.

коммуникаций пользователей друг с другом, обработки и хранения открытой информации и (или) информации ограниченного доступа, при наличии ЗЛВС. ЛВС законодательством.

**2.** Construction  $\mathbf{C}$ 

отдельной сети гарантированного электроснабжения.

2.1.  $\blacksquare$ 

– Ethernet (Fast Ethernet).

2.2.  $\blacksquare$ 

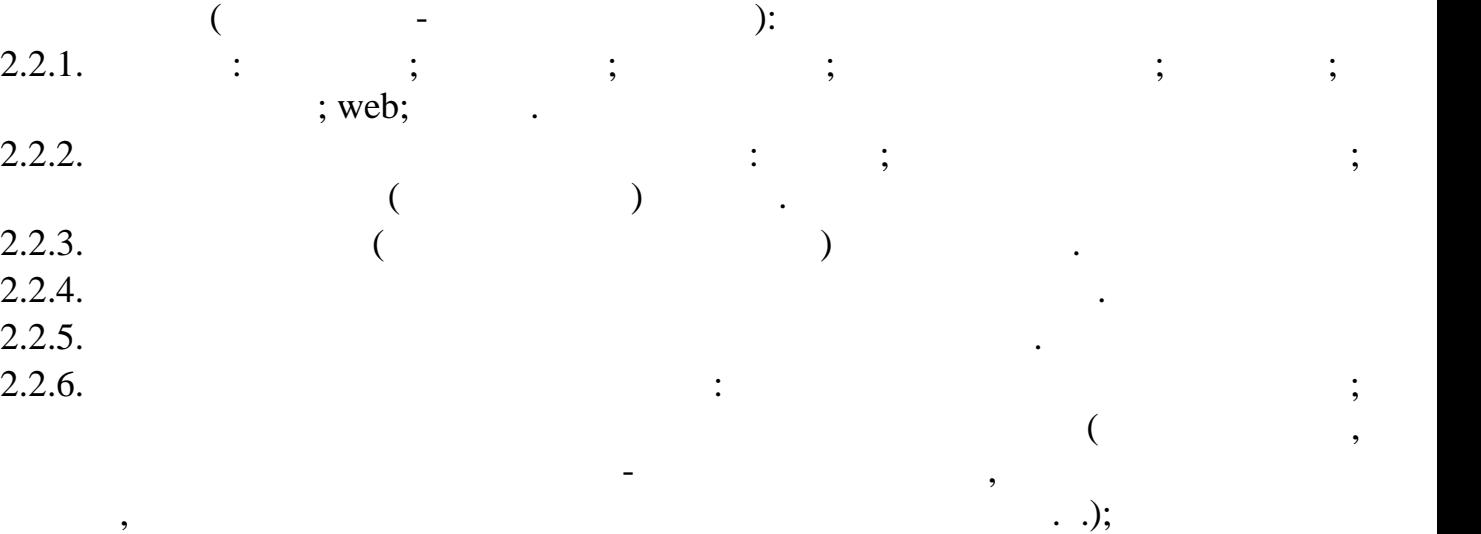

кабельная система здания или отдельно проложенные кабели. Технология передачи

кабельной сети нескольких виртуальных логических сетей. Активное коммутационное оборудование ЛВС, серверы и рабочие станции питаются от

обеспечение рабочих станций. 2.2.7. (при принтеры и т.д.).  $(1, 1, 1, 1)$ . **3. Обязанности администратора ЛВС**  $3.1.$   $\qquad \qquad$ 

 $3.1.1.$ ЛВС в рамках единого информационно-коммуникационного пространства  $($ реги $\mathcal{L}$ 

 $3.1.2.$ доступа. Защита информации обеспечивается:

предотвращение  $($ ее лицам, не имеющим права на доступ к информации; не имеющим права на доступ к информации; не информации; не <br>В права на доступ к информации; не информации; не информации; не информации; не информации; не информации; не  $\ddot{i}$ 

 $\ddot{i}$ недопущением воздействия на технические средства обработки и на технические средства обработки и на технически<br>В село в село в село в село в село в село в село в село в село в село в село в село в село в село в село в сел

результате которого нарушается и нарушается их функционирование;<br>С топут и производительно нарушается и нарушается и производительно нарушается и производительно на производит

 $\ddot{\hspace{1.5ex}}$ постоянным контролем за обеспечением уровня защищенности информации.  $3.2.$ обеспечения осуществляется пользователями ЛВС в соответствии линии ЛВС в соответствии с положениями линии с по<br>В соответствии с положениями ЛВС в соответствии с положениями, положениями, положениями, положениями, положени

издаваемыми руководителем техникума.  $3.3.$   $($ ,  $,$   $)$ ресурсам ЛВС осуществляется администратором ЛВС.  $3.4.$ недопущения утраты (разглашения) учетных данных (паролей, идентификаторов и

т.п.). Передача пользователем учетных данных данных данных данных данных данных данных данных данных данных да посторонним лицам запрещена. В случае утраты своих учетных данных

администратора ЛВС.

**4. Порядок эксплуатации ЛВС** 4.1.  $($  $\mathcal{L}(\mathcal{L})$  $4.2.$ 

администратором ЛВС.  $4.4.$ (обновление) программных продуктов производятся администратором ЛВС. амостоятельная установка (обновление) программных продуктов пользователями  $($ или посторонними лицами запрещена.

 $4.5.$ пользователей и ресурсов в случаях, когда они препятствуют нормальному  $\overline{\phantom{a}}$ содержащей в информационных ресурсах, используемых ЛВС, с последующих ЛВС, с последующих ЛВС, с последующих ЛВ<br>В информационных ЛВС, с последником ЛВС, с последником ЛВС, с последником ЛВС, с последником ЛВС, с последнико

уведомлением руководителя.  $4.6.$ 

уведомлением структурных подразделений техникума. делопроизводства за один рабочий день до планового отключения ресурсов ЛВС.

**5.** Порядок предоставления доступа к ЛВСС предоставления доступа к ЛВСС производительно и соступа к ЛВСС производительно и соступа к ЛВСС производительно и соступа к ЛВСС производительно и соступа к ЛВСС производительно 5.1.  $\blacksquare$ техникума.  $5.2.$  $5.2.1.$ , ценностями, в том числе аппаратными ресурсами.  $5.3.$ 

администратор ЛВС.  $5.4.$   $\hspace{1.5cm}$   $5.4.1.$ необходимых для исполнения своих должностных обязанностей. 5.4.2. В целях заказа товаров, выполнения работ, оказания услуг в ходе реализации  $($  $5.5.$ соблюдении всех следующих условий: 5.5.1.  $($ автоматизированного работ $5.5.2.$ системы, лицензионного прикладного программного обеспечения и лицензионных средств антивирусной защиты, совместимых со средствами управления, установленными на серверном оборудовании. 5.5.3.  $\blacksquare$ ЛВС.  $5.6.$ согласно приложения <u>приложения приложения при</u>  $5.7.$  $\frac{2}{\sqrt{2}}$ Положению.  $5.8.$  $5.9.$ обеспечивает е $\overline{\phantom{a}}$ безопасности. В случае, если доступ к ресурса, не может быть предоставление доступ к ресурса, не может быть пр доступа к ресурсам ЛВС.  $5.10.$   $\hspace{1.5cm}$  (  $)$  – передается  $\overline{a}$ указанием причины отказа в предоставлении доступа к ресурсам ЛВС.  $-3$   $-3$  $5.11.$ заявалися предоставление доступа к ресурсам ЛВС, по форме согласно приложения доступа к ресурсам ЛВС, по форме<br>В приложении приложения при лет приложение доступа к ресурса, по тот по форме согласно при лет при лет при лет  $\frac{3}{2}$  ( $\frac{2}{3}$ ),  $\frac{3}{2}$ ведется в бумажном и производством  $\cdot$  $5.12.$ прохождения инструктажа, проводимого администратором ЛВС. Форма журнала  $\mathcal{L}_{\mathcal{A}}$ , (далее – журнал учета к ресурса $\mathcal{A}$ инструктак приведена в приведена в приведена в приведена в приведена в  $\frac{4}{\pi}$  к настоящему положения  $\frac{4}{\pi}$  $\overline{3}$   $\overline{3}$  $5.13.$ протоколируется, проверяется на предмет соблюдения настоящего раздела администратором ЛВС. 5.15.  $($ 

быть доведена владельцем ресурса до отдела защиты и  $1$ 

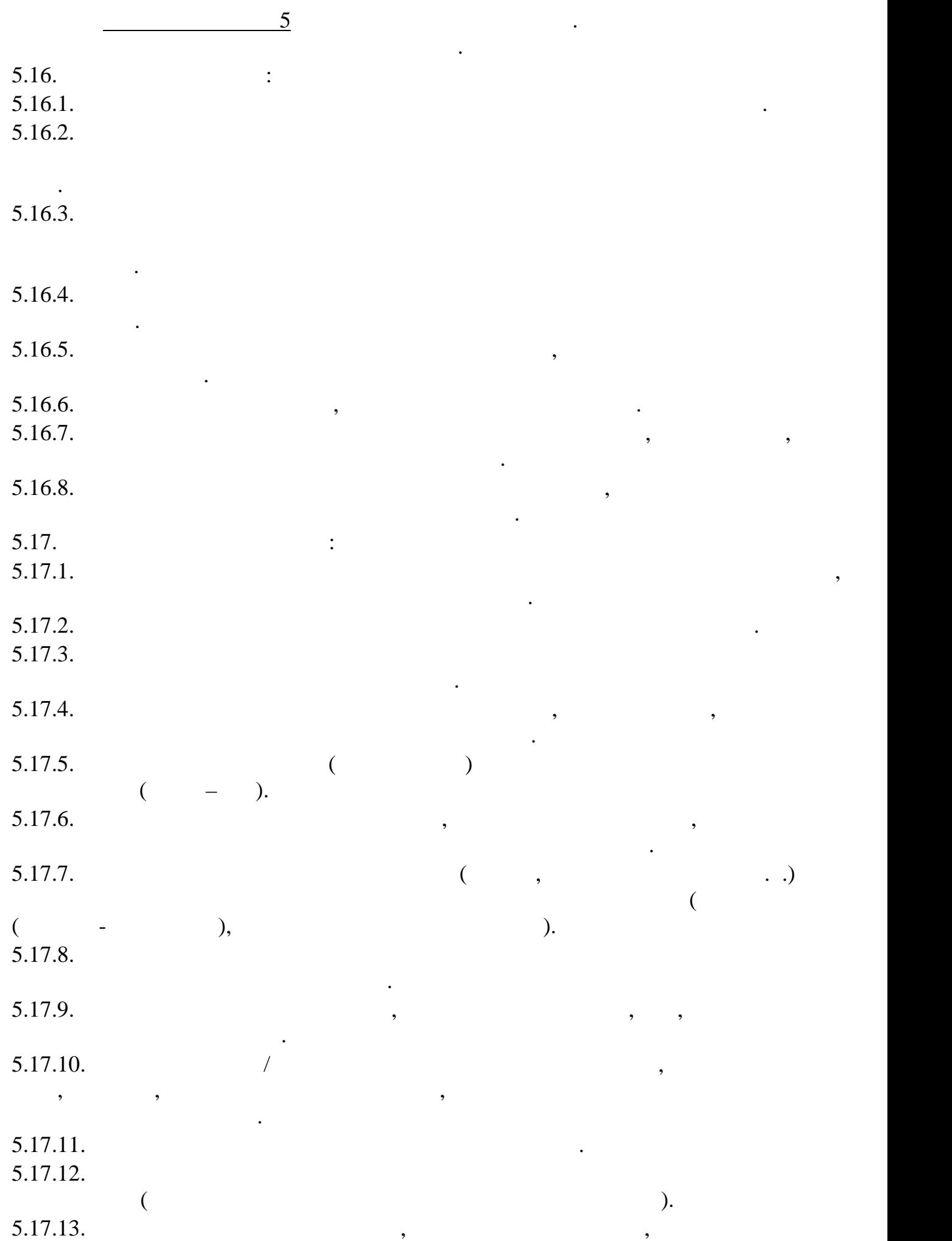

неисправностей в ее работе.

 $\overline{\phantom{a}}$ 

5.18.  $\hspace{1.6cm}$  5.18.

 $\overline{\phantom{a}}$  $5.19.$  ( $5.4 - 5.11$  ) 5.19.  $($  $5.4 - 5.11$ настоящего раздела.  $5.20.$   $\qquad \qquad$  $5.20.1.$  $5.20.2.$  $5.20.3.$ образом, что доступ к ресурсам пользователя пользователя и пользователя и пользователю больше не требуется. Не<br>В пользователя пользователя и пользователя и пользователя и пользователя и пользователя и пользователя и польз  $5.20.4.$  $5.20.5.$  $5.20.6.$  ( $\qquad \qquad$ )  $\qquad \qquad$ 5.21.  $\frac{1}{2}$ возникновения основания основания основания основания основания основания основания основания основания основания основания основания основания основания основания основания основания основания основания основания основа  $5.22.$ осуществляют:  $5.23.$ администратором ЛВС после получения заявки, по форме, согласно приложению №  $\frac{2}{5.24}$ .  $5.24.$ ЛВС в журнал регистрации заявок.

 $5.26.$ 

5.27. При замене, списании и другом отчуждении рабочей станции ЛВС работником

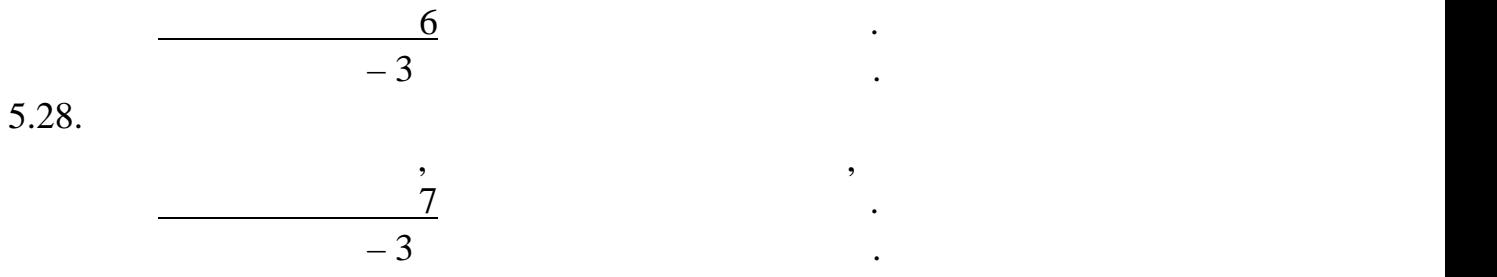

пользователя ЛВС.

 $5.30.$ 

**6.** Акт**иви о пользователях Л** 

создаваться защищенные сегменты ЛВС.

подразделение направляют направляют направляют  $1$ 

лвень принятых работников, являющих работников, являющих работников, являющих ся пользователями и для в пользо<br>В пользователями пользователями и для являющих ся пользователями и для являющих ся пользователями и для являет

ЛВС. **7. Обработка информации ограниченного доступа**  $7.1.$ 

 $7.1.1.$ 

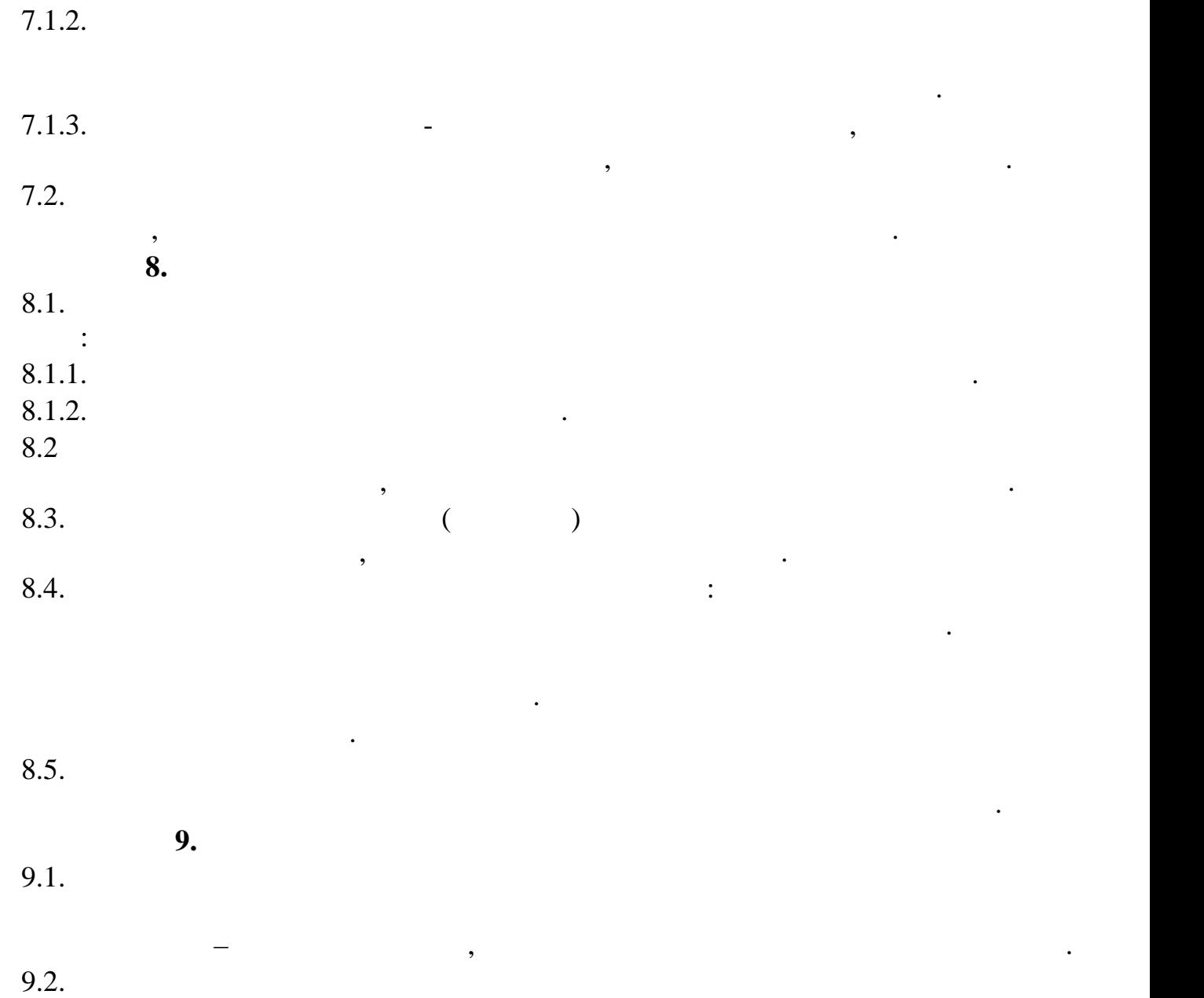

порядка обработки информации на своем рабочем месте.

В случае несанкционированного доступа к информации на рабочих станциях, наличия вредоносного программного обеспечения и нарушения правил,

установленных настоящим Положением, рабочая станция отключается от ЛВС.